# Package 'predictoR'

April 30, 2022

Title Predictive Data Analysis System

Version 2.0.7

Description Perform a supervised data analysis on a database through a 'shiny' graphical interface. It includes methods such as K-Nearest Neighbors, Decision Trees, ADA Boosting, Extreme Gradient Boosting, Random Forest, Neural Networks, Deep Learning, Support Vector Machines and Bayesian Methods.

License GPL  $(>= 2)$ 

```
Imports DT (>= 0.19), golem (>= 0.3.1), shiny (>= 1.7.1), rlang (>= 1.7.1)
      0.4.11), config (> = 0.3.1), xtable (> = 1.8-4), glmnet (> =4.1-2), rpart (>= 4.1-15), colourpicker (>= 1.1.1), traineR (>=1.6.2), shinyjs (> = 2.0.0), xgboost (> = 1.4.1.1), rpart.plot
      (>= 3.0.9), echarts4r (>= 0.4.2), shinyAce (>= 0.4.1),
      htmltools (> = 0.5.2), shinydashboard (> = 0.7.2),
      shinycustomloader (> = 0.9.0), shinydashboardPlus (> = 2.0.3)
```
Depends  $R$  ( $>= 4.1$ )

Encoding UTF-8

URL <https://www.promidat.com>

RoxygenNote 7.1.1

NeedsCompilation no

Author Oldemar Rodriguez [aut, cre], Andres Navarro [aut, prg], Joseline Quirós [aut, prg], Diego Jiménez [ctb, prg]

Maintainer Oldemar Rodriguez <oldemar.rodriguez@ucr.ac.cr>

Repository CRAN

Date/Publication 2022-04-29 23:50:03 UTC

# R topics documented:

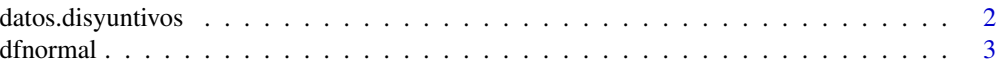

# <span id="page-1-0"></span>2 datos.disyuntivos

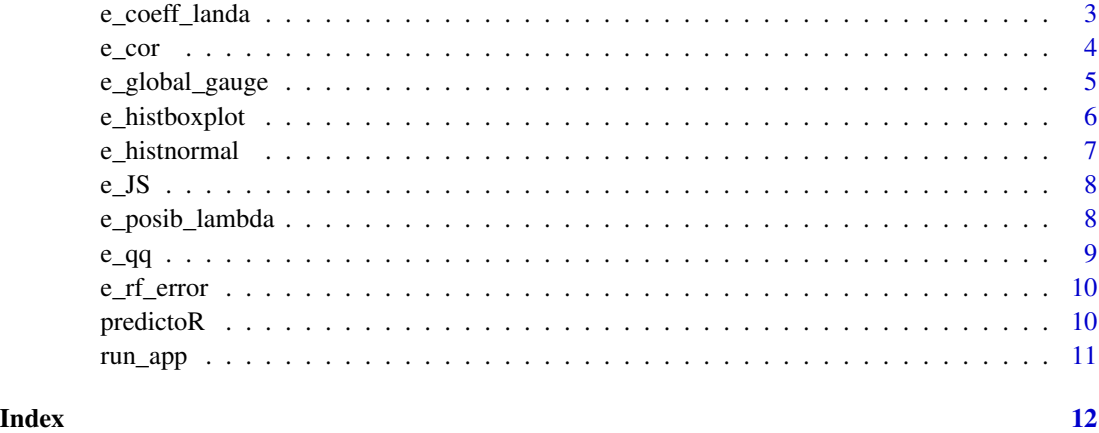

datos.disyuntivos *Create disjunctive columns to a data.frame.*

# Description

Create disjunctive columns to a data.frame.

# Usage

datos.disyuntivos(data, var)

# Arguments

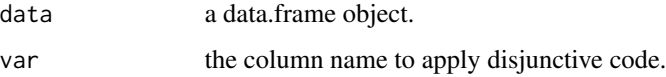

# Value

data.frame

# Author(s)

Diego Jimenez <diego.jimenez@promidat.com>

# Examples

datos.disyuntivos(iris, "Species")

<span id="page-2-0"></span>

Data.frame with normal test

# Usage

dfnormal(data)

# Arguments

data a data.frame object only with the numeric columns.

# Value

data.frame

# Author(s)

Diego Jimenez <diego.jimenez@promidat.com>

# Examples

dfnormal(iris[, -5])

e\_coeff\_landa *Coefficients and lambda*

# Description

Plot the coefficients and selected lambda of a glmnet model.

#### Usage

```
e_coeff_landa(model, category, sel.lambda = NULL, label = "Log Lambda")
```
# Arguments

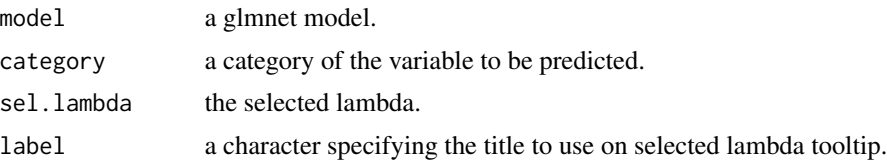

# <span id="page-3-0"></span>Value

echarts4r plot

# Author(s)

Joseline Quiros <joseline.quiros@promidat.com>

# Examples

```
modelo <- traineR::train.glmnet(Species~., iris)
e_coeff_landa(modelo, 'setosa', log(modelo$lambda[1]))
```
#### e\_cor *Correlation plot*

# Description

Correlation plot

#### Usage

e\_cor(x, colors = c("#FF5733", "#F8F5F5", "#2E86C1"))

# Arguments

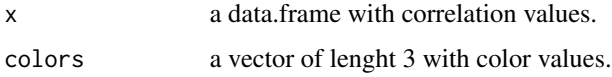

#### Value

echarts4r plot

#### Author(s)

Diego Jimenez <diego.jimenez@promidat.com>

# Examples

 $p \leftarrow \text{round}(cor(iris[, -5]), 3)$ e\_cor(p)

<span id="page-4-0"></span>e\_global\_gauge *Gauge Plot*

# Description

Gauge Plot

# Usage

```
e_global_gauge(
 value = 100,
 label = "Label",
 color1 = "#B5E391",
 color2 = "#90C468"
)
```
# Arguments

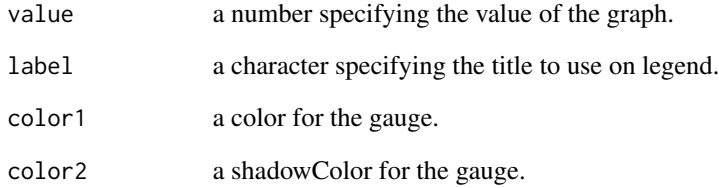

# Value

echarts4r plot

# Author(s)

Joseline Quiros <joseline.quiros@promidat.com>

# Examples

e\_global\_gauge(87, "Global Precision")

<span id="page-5-0"></span>

Histogram + boxplot

#### Usage

```
e_histboxplot(
  data,
  var.name,
  colorBar = "steelblue",
  colorPoint = "red",
  titulos = c("Minimo", "Primer Cuartil", "Mediana", "Tercer Cuartil", "Maximo")
\mathcal{L}
```
# Arguments

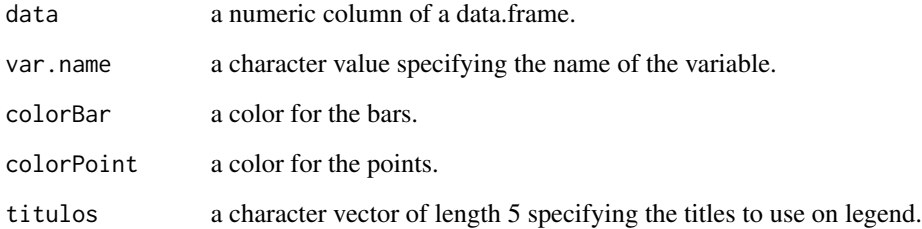

#### Value

echarts4r plot

# Author(s)

Diego Jimenez <diego.jimenez@promidat.com>

# Examples

```
e_histboxplot(iris$Sepal.Width, "Sepal.Width")
```
<span id="page-6-0"></span>e\_histnormal *Normal plot*

# Description

Normal plot

# Usage

```
e_histnormal(
  data,
 colorbar = "steelblue",
 colorline = "gray",
 nombres = c("Histograma", "Curva Normal")
)
```
# Arguments

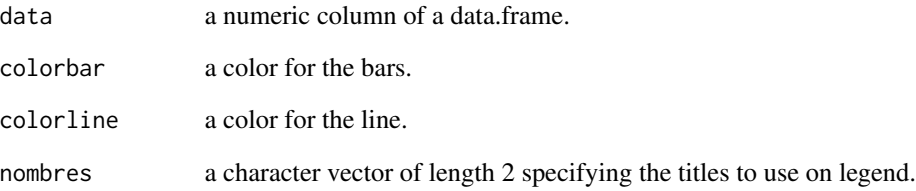

# Value

echarts4r plot

# Author(s)

Diego Jimenez <diego.jimenez@promidat.com>

# Examples

e\_histnormal(iris\$Sepal.Length)

<span id="page-7-0"></span>Eval character vectors to JS code

# Usage

e\_JS(...)

# Arguments

... character vectors to evaluate

# Author(s)

Joseline Quiros <joseline.quiros@promidat.com>

# Examples

e\_JS('5 \* 3')

e\_posib\_lambda *Possible lambda*

# Description

Possible lambda

# Usage

```
e_posib_lambda(
  cv.glm,
  labels = c("Valor Superior", "Valor Inferior", "lambda")
\mathcal{L}
```
# Arguments

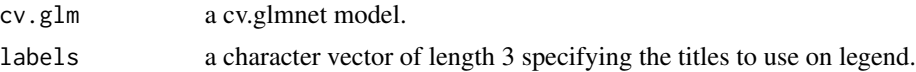

#### Value

echarts4r plot

#### <span id="page-8-0"></span> $e_{q}$ q 9

# Author(s)

Joseline Quiros <joseline.quiros@promidat.com>

#### Examples

```
x <- model.matrix(Species~., iris)[, -1]
y <- iris[,'Species']
cv.glm <- glmnet::cv.glmnet(x, y, standardize = TRUE, alpha = 1, family = 'multinomial')
e_posib_lambda(cv.glm)
```
#### e\_qq *Qplot + Qline*

# Description

Qplot + Qline

# Usage

```
e_qq(data, colorpoint = "steelblue", colorline = "gray")
```
# Arguments

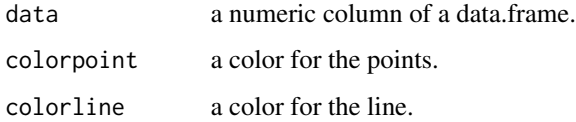

#### Value

echarts4r plot

# Author(s)

Diego Jimenez <diego.jimenez@promidat.com>

#### Examples

e\_qq(iris\$Sepal.Length)

<span id="page-9-0"></span>

Error Evolution

#### Usage

e\_rf\_error(model)

#### Arguments

model a random forest model.

#### Value

echarts4r plot

# Author(s)

Joseline Quiros <joseline.quiros@promidat.com>

#### Examples

```
model <- traineR::train.randomForest(Species~., iris, mtry = 2, ntree = 20)
e_rf_error(model)
```
predictoR *Predictive Data Analysis System*

# Description

Perform a supervised data analysis on a database through a 'shiny' graphical interface. It includes methods such as K-Nearest Neighbors, Decision Trees, ADA Boosting, Extreme Gradient Boosting, Random Forest, Neural Networks, Deep Learning, Support Vector Machines and Bayesian Methods.

# Details

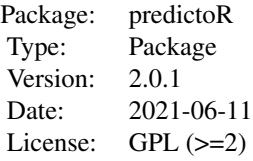

# <span id="page-10-0"></span>Author(s)

Oldemar Rodriguez Rojas Maintainer: Oldemar Rodriguez Rojas <oldemar.rodriguez@ucr.ac.cr>

run\_app *Run the Shiny Application*

# Description

Run the Shiny Application

# Usage

run\_app(...)

# Arguments

... A series of options to be used inside the app.

# <span id="page-11-0"></span>Index

∗ package predictoR, [10](#page-9-0) datos.disyuntivos, [2](#page-1-0) dfnormal, [3](#page-2-0) e\_coeff\_landa, [3](#page-2-0) e\_cor, [4](#page-3-0) e\_global\_gauge, [5](#page-4-0) e\_histboxplot, [6](#page-5-0) e\_histnormal, [7](#page-6-0) e\_JS, [8](#page-7-0) e\_posib\_lambda, [8](#page-7-0)  $e_q$ qq, [9](#page-8-0) e\_rf\_error, [10](#page-9-0) predictoR, [10](#page-9-0)

run\_app, [11](#page-10-0)